## Request for Access - External

## QuickStart Guide

In order to facilitate proper medical care for an injured worker, a Healthcare Practitioner may request access to the Claim. This access lasts for 180 days if approved. Let's take a look at how these are received in CompHub.

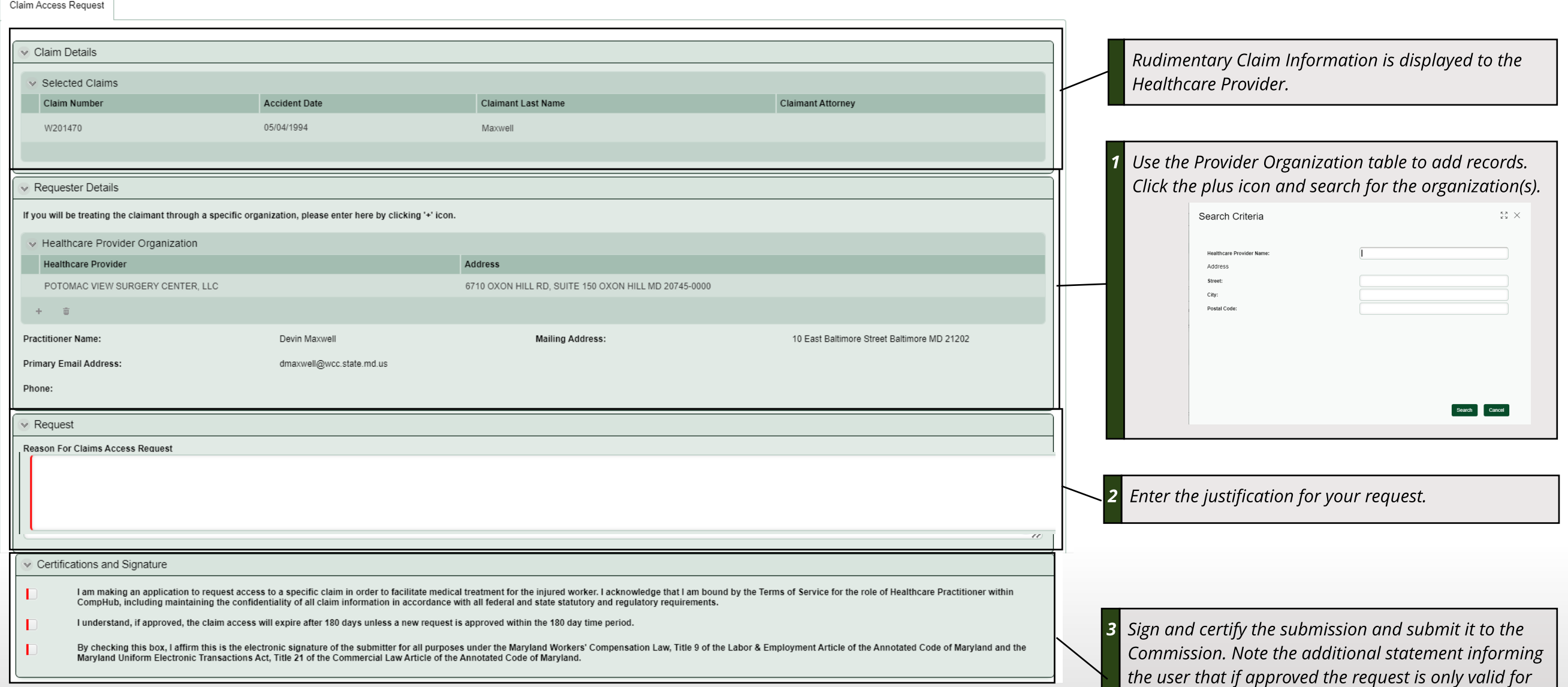

**180 days, after which they will have to submit a new**

**request.**

## Request for Access

## QuickStart Guide

After successful processing, CompHub will display the Request for Access PDF for you to view, print, and/or download.

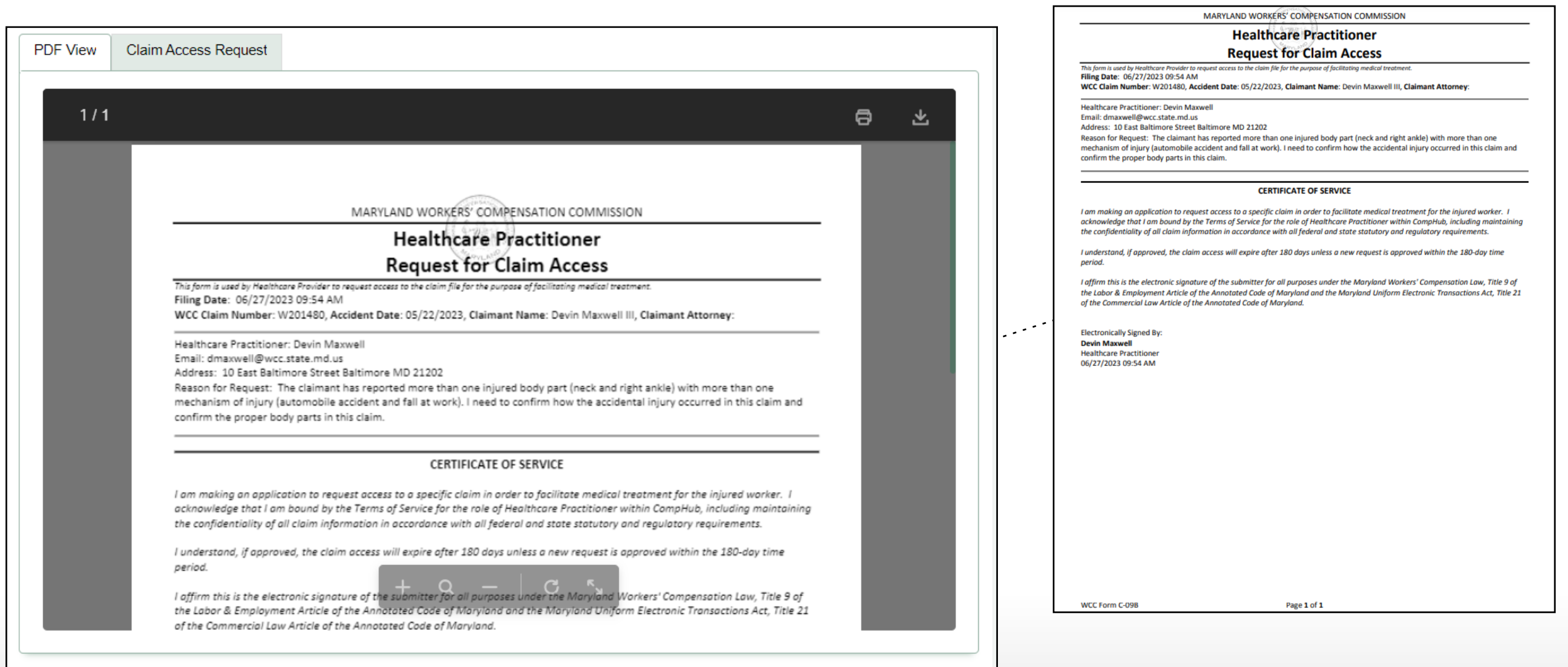